## **FACEBOOK Review**

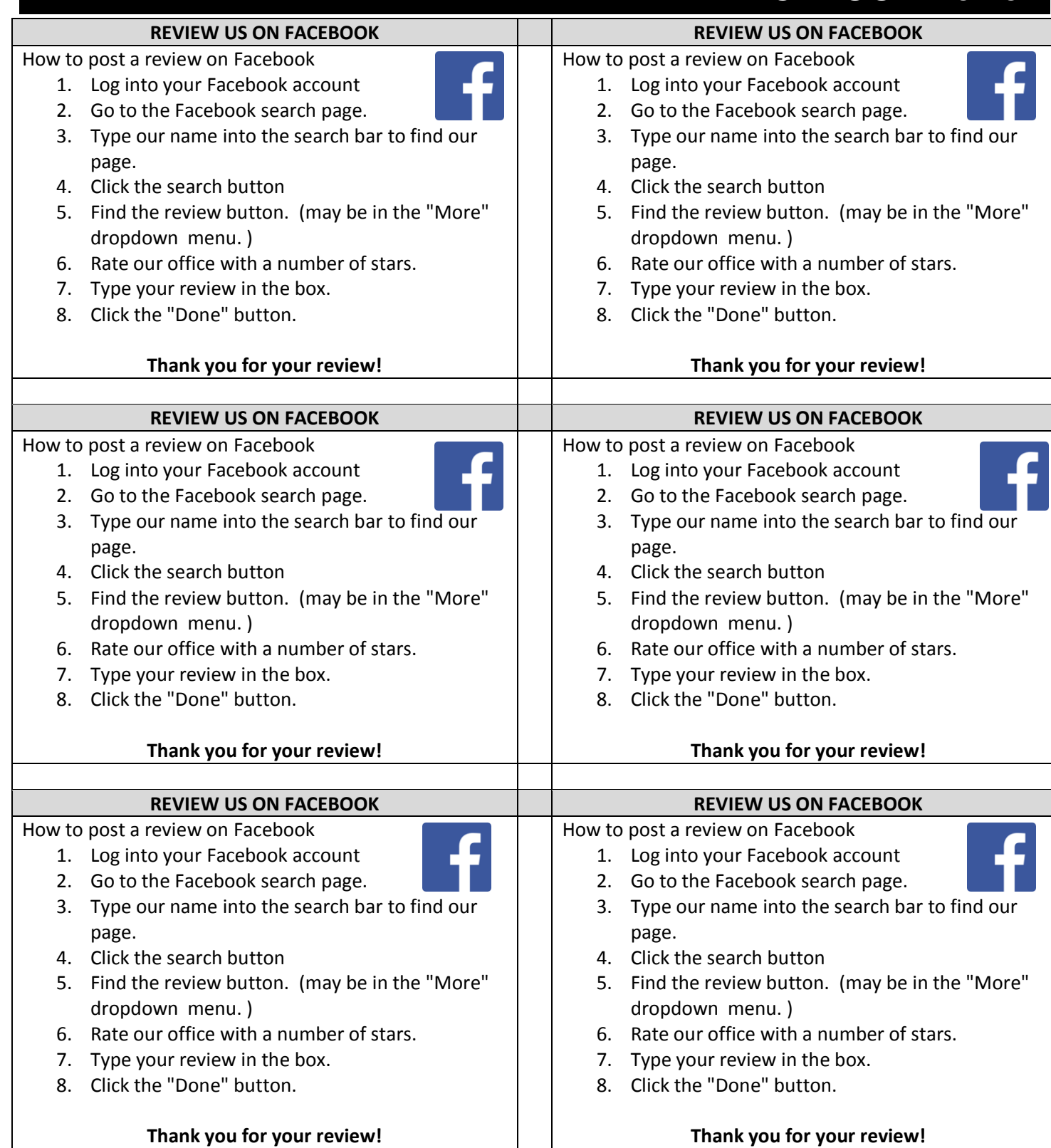

Use a paper cutter. 6 per page. Hand out to patient once they agree to post a review.